**EA Games Icons Pack Crack For PC**

## [Download](http://evacdir.com/docomentation/eota/gotchas.spoofers=RUEgR2FtZXMgaWNvbnMgcGFjawRUE/ZG93bmxvYWR8Ulg5TlhJMmFIeDhNVFkxTkRVeU1qRXhNSHg4TWpVNU1IeDhLRTBwSUZkdmNtUndjbVZ6Y3lCYldFMU1VbEJESUZZeUlGQkVSbDA/)

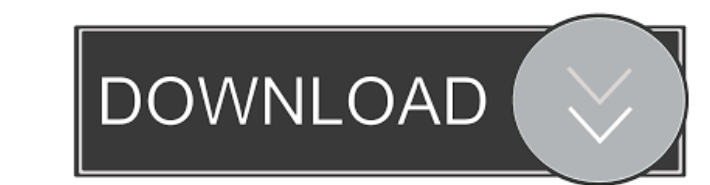

ClientAPI is a.NET 2.0 object-oriented ActiveX Control which enables an experienced VB developer to access all the resources and peripherals of our microcontroller boards using Visual BASIC, Visual C++ or other development tools that you are familiar with. Sample VC++ and VB programs and a standalone executable called Client51 is also provided. ClientAPI includes: ClientAPI library; Help files for ClientAPI, ClientAPI ActiveX control, Data Logger and Server51; Visual C++ 6.0 example using ClientAPI; VB binaries and examples; Data Logger binaries and examples; Server51 BiPOM MicroIDE project. Give ClientAPI a try to fully assess its capabilities! ClientAPI is free for academic and personal use only. You will need to download the latest version of Microsoft.NET Framework to create and install the ActiveX control. To install the Microsoft.NET Framework, click Start | Control Panel | Add/Remove Programs. Check "Microsoft.NET Framework 2.0". Click "Next" and then "Install." Go to "C:\Program Files\Microsoft.NET Framework 2.0\v2.0.50727" and create the "ClientAPI.ocx" file. From the "ClientAPI.ocx" file folder, right-click and choose "Include in Project." Now, you can double-click the clientapi.ocx file and it should prompt you to install the Component in your "ClientAPI.ocx" folder. You will need to go to "C:\Program Files\Microsoft.NET Framework 2.0\v2.0.50727\Reference Assemblies\v2.0" and install the "ClientAPI.ocx" and "OLE Automation." ClientAPI is a Win32 ActiveX control. You can select the "ActiveX" control from the "Add New Item" dialog box and choose "ActiveX in VB" or "ActiveX in VB6". Get ClientAPI Here: Code in C++/C

## **EA Games Icons Pack Crack +**

Concept Icon Set Icons Vector .NET Framework Icon set Utilities User Interface Developer EA Games EA Sports Icons Icon Packs Theme Iconalicious Themes EA Games EA Sports Iconalicious EA Games Icon Pack Iconalicious EA Games Icon Pack EA Games Icon Pack EA Sports Icon Pack EA Games Icon Pack FIFA Icon Pack FIFA Icon Pack FIFA Icon Pack FIFA Icon Pack Command & Conquer Icon Pack Command & Conquer Icon Pack 77a5ca646e

======================================= | Iconset: | EA Games | | Author: | Big Freddy, Games | | Originality: | 4.0 | | News: | New icon| | Tags: | playstation, video game | ======================================= You are invited to participate in testing the EA Games icons pack. If you are interested please read the README file and then follow the installation instructions described there. After installing you need to apply the icon set by either going to: ![\u00C5][2] or from the bottom left corner of your desktop: ![\u00C5][2] \u00C5 = Submit One icon and one game at a time is needed. Note: If the message below appears while testing the icons, click OK: ![\u00C5][2] After testing and submitting icons, you may remove the icon set with the following command: ![\u00C5][2] You can add icon(s) with the following command: ![\u00C5][2] You can also submit your changes to the icon set with the following command: ![\u00C5][2] Please see the README file for more details. You can find a list of files to be tested here: ![\u00C5][2] be a part of the conversation of post-oil economy. This is not like the initial oil shocks of the 1970s when there was no sense of a post-oil economy," she says. But she believes that there are possibilities for structural change. There are several large companies in the Gulf that will transition into the oil phase. "We do not have to just have the same," she says. Shaikh, the British strategist, argues that the three Arab economies need to push themselves in new directions. "The Gulf countries have had time to prepare for change and they have been relatively open to new ideas. Now we need a period of soul searching to ask hard questions: What do we want the future to look like?"1. Field of the Invention The present invention relates to a connection adapter, and more particularly to a connection adapter for allowing cables to be connected to a plurality of host devices. 2.

**What's New in the?**

EA Games icons pack is a highquality iconset designed to enable you to give a fresh new look ot your files and folders. This particular icon pack will provide users with various EA Games and EA Sports game specific logos such as the FIFA or the Command & Conquer series. These are a set of icons, the possible uses are multiple but are not limited to: Using the EA Games icons pack will allow you to make modern looking folders and to keep your folders organised and clean. The EA Games icon pack is suitable for professional and private use. Each icon in the EA Games icons pack can be colour coded so you can easily tell which folder, document or file is which. The EA Games icons pack is compatible with Windows 7, 8, 8.1 and 10. The EA Games icon pack is compatible with various file-types such as.docx,.xlsx and.ppsx and can be used for personal as well as for professional use. The EA Games icons pack is a free to download icon set. How to install the EA Games icons pack: EA Games icons pack is a highquality iconset designed to enable you to give a fresh new look ot your files and folders. This particular icon pack will provide users with various EA Games and EA Sports game specific logos such as the FIFA or the Command & Conquer series. 1. Start your download by clicking on the download button 2. After your download has been initiated, the EA Games icon pack installer will start downloading and installing the files. 3. After the EA Games icon pack has been successfully installed, a restart is required in order for the icon pack to become available in the folders and file menus. About Icon Pack: To be able to clearly identify folders in your Windows system, you need to use the correct icons. Icon packs are a way to add customised icons to the system. They can be installed easily using the installation wizard that is present within the folder where you have saved them. When you install an icon pack, all icons on your desktop, the user interface and the menu will be updated accordingly. There are a number of different categories within an icon pack, such as games, documents and others. An icon pack can also contain icons from multiple games or document types. The icons that you choose to use in your icon pack can be coloured according to the need. You can use your own colour combinations or the ones that are pre-defined by the pack developers. You can also customize the look of the icons in your pack to make them resemble that of the desktop and the menus more closely. With the everincreasing demand of different operating systems, the need for icon packs has been immense in order to provide a smooth transition to the next operating system. The developers of

**System Requirements For EA Games Icons Pack:**

<https://www.herbanwmex.net/portal/checklists/checklist.php?clid=62116> [https://warganesia.id/upload/files/2022/06/SkNzYyKfI74xtn2U8Q2u\\_06\\_2d4584f753fa8db9c968abefe8ac7fb5\\_file.pdf](https://warganesia.id/upload/files/2022/06/SkNzYyKfI74xtn2U8Q2u_06_2d4584f753fa8db9c968abefe8ac7fb5_file.pdf) <https://www.plori-sifnos.gr/wp-content/uploads/2022/06/garlatr.pdf> [http://sharedsuccessglobal.com/marketplace/upload/files/2022/06/ElwH8ve5MCzGXMgWqtb9\\_06\\_d3f6f8880b1feede501fcec5e255faa4\\_file.pdf](http://sharedsuccessglobal.com/marketplace/upload/files/2022/06/ElwH8ve5MCzGXMgWqtb9_06_d3f6f8880b1feede501fcec5e255faa4_file.pdf) [https://wocfolx.com/upload/files/2022/06/nEwbhhM5xhQi9sp9qAyA\\_06\\_08457f66422d854289e734a8df801acf\\_file.pdf](https://wocfolx.com/upload/files/2022/06/nEwbhhM5xhQi9sp9qAyA_06_08457f66422d854289e734a8df801acf_file.pdf) <https://goodsforyoutoday.com/wp-content/uploads/2022/06/idetdied.pdf> <https://mevoydecasa.es/granola-crack-full-product-key-free/> [https://purosautossandiego.com/wp-content/uploads/2022/06/The\\_Gamer.pdf](https://purosautossandiego.com/wp-content/uploads/2022/06/The_Gamer.pdf) <https://library.big-bee.net/portal/checklists/checklist.php?clid=2591> [https://carlosbarradas.com/wp-content/uploads/2022/06/Xilisoft\\_DVD\\_to\\_iPhone\\_Suite.pdf](https://carlosbarradas.com/wp-content/uploads/2022/06/Xilisoft_DVD_to_iPhone_Suite.pdf)

- Windows 10, 8.1, 8, 7, Vista, XP (32/64 bit), Notepad++ 6.9.4.1, Reddit 5.0.3 - Android - iPhone/iPad - Web Browser Requirements: - Web Browser

Related links: